Cycle 4

# Problématique

La machine est-elle une aide ou un frein à la création artistique ?

Mobiliser l'imagination, oser de nouvelles idées, s'éloigner d'un modèle que nous avons mémorisé depuis plusieurs semaines peut sembler difficile pour une partie de nos élèves. L'IA peut-elle les aider dans ce processus créatif ? Quels sont les atouts et les limites de la machine ? Quelle est la part de l'élève dans la création ?

## Présentation de l'activité

Il s'agit ici de « recréer » un couplet et/ou un refrain de la chanson *Get Lucky* des Daft Punk à l'aide de *Boomy.*

L'enregistrement des voix des élèves et son traitement par *Boomy* doit permettre une création singulière qui s'éloignera suffisamment de la version originale.

# Matériel

- Un terminal numérique : ordinateur
- Un casque avec micro (ou un micro branché sur la carte son)
- Une connexion à Internet

## Mise en œuvre

Le projet consiste à réaliser une nouvelle version de *Get lucky*. Les élèves ont préalablement travaillé collectivement l'interprétation. La difficulté consiste à imaginer de nouvelles idées s'éloignant de la version mémorisée durant plusieurs semaines.

- 1. Munis d'un identifiant attribué à chaque groupe par le professeur, les élèves se connectent à la plateforme *Boomy*.
- 2. Choisir un *Style* : une pré-écoute offre un aperçu des styles\* proposés
- 3. Choisir un *Groove* : plusieurs propositions à pré-écouter
- 4. Générer la création :

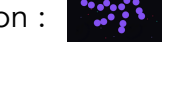

- 5. Écouter le résultat et se forger un avis : à prendre ou à laisser. Je sauvegarde ou je génère une autre proposition.
- 6. Éditer la structure : tester d'éventuelles modifications
- 7. Enregistrer sa voix :"add vocals"
- 8. Réécouter pour valider ou pour réitérer l'enregistrement de votre voix
- 9. Nommer et sauvegarder la création

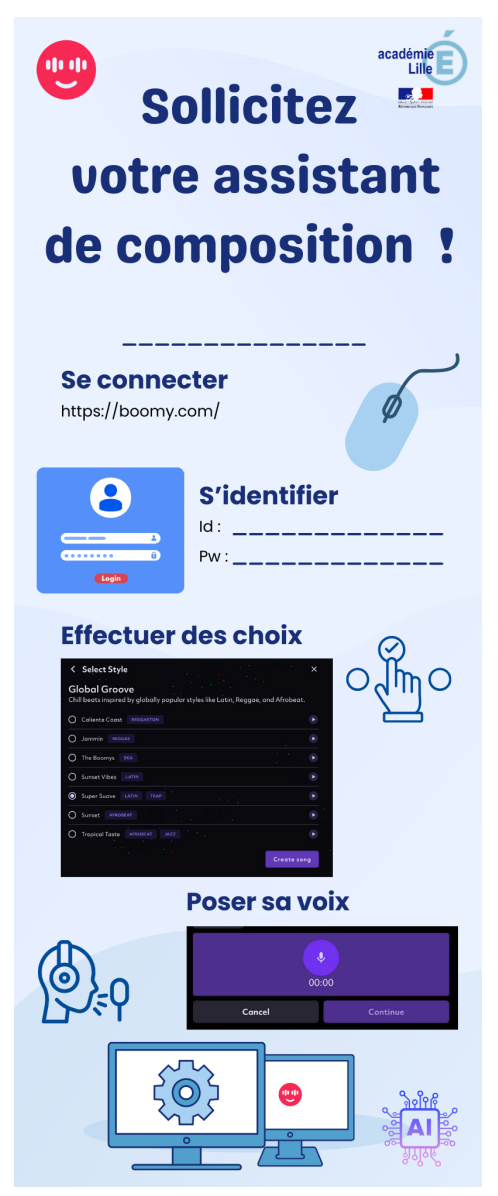

\* le mot style indique ici une autre classification que celle habituellement utilisée pour caractériser les esthétiques des œuvres analysées en cours d'éducation musicale.

# Préparation des comptes Boomy

Le professeur doit au préalable créer 15 comptes sur « Boomy » afin de pouvoir faire travailler les élèves en binômes. C'est assez simple et rapide.

Explications :

## 1. Créer une adresse mail dédiée à l'activité :

Google est le plus connu (par exemple [moncollege2023@gmail.com](mailto:traamtraam2023@gmail.com)), mais il en existe bien d'autres comme laposte (par exemple [moncollege2023@laposte.net\)](mailto:moncollege2023@laposte.net).

## 2. Sur la plateforme *Boomy*, créez un premier compte :

Créez un compte utilisateur ainsi qu'un mot de passe qu'il faudra communiquer aux élèves. Il sera identique tous les autres comptes. Par exemple [moncollege2023+groupe1@gmail.com](mailto:traamtraam2023%2Bgroupe1@gmail.com)

## 3. Confirmer la création du compte Boomy :

Boomy vous envoie un lien de confirmation à l'adresse [moncollege2023@gmail.com](mailto:traamtraam2023@gmail.com). Cliquez sur le lien pour activer la création du compte.

4. Création des autres comptes :

Vous créez le deuxième compte [moncollege2023+groupe2@gmail.com](mailto:traamtraam2023+groupe2@gmail.com) avec le même mot de passe que le précédent.

*Boomy* vous envoie à nouveau un lien de confirmation à la même adresse [moncollege2023@gmail.com](mailto:traamtraam2023@gmail.com). Vous cliquez sur lien pour activer le second compte.

Renouvelez ces étapes pour obtenir le nombre de comptes souhaité.

Il vous suffira en classe, de donner un identifiant et un mot de passe à chaque groupe.

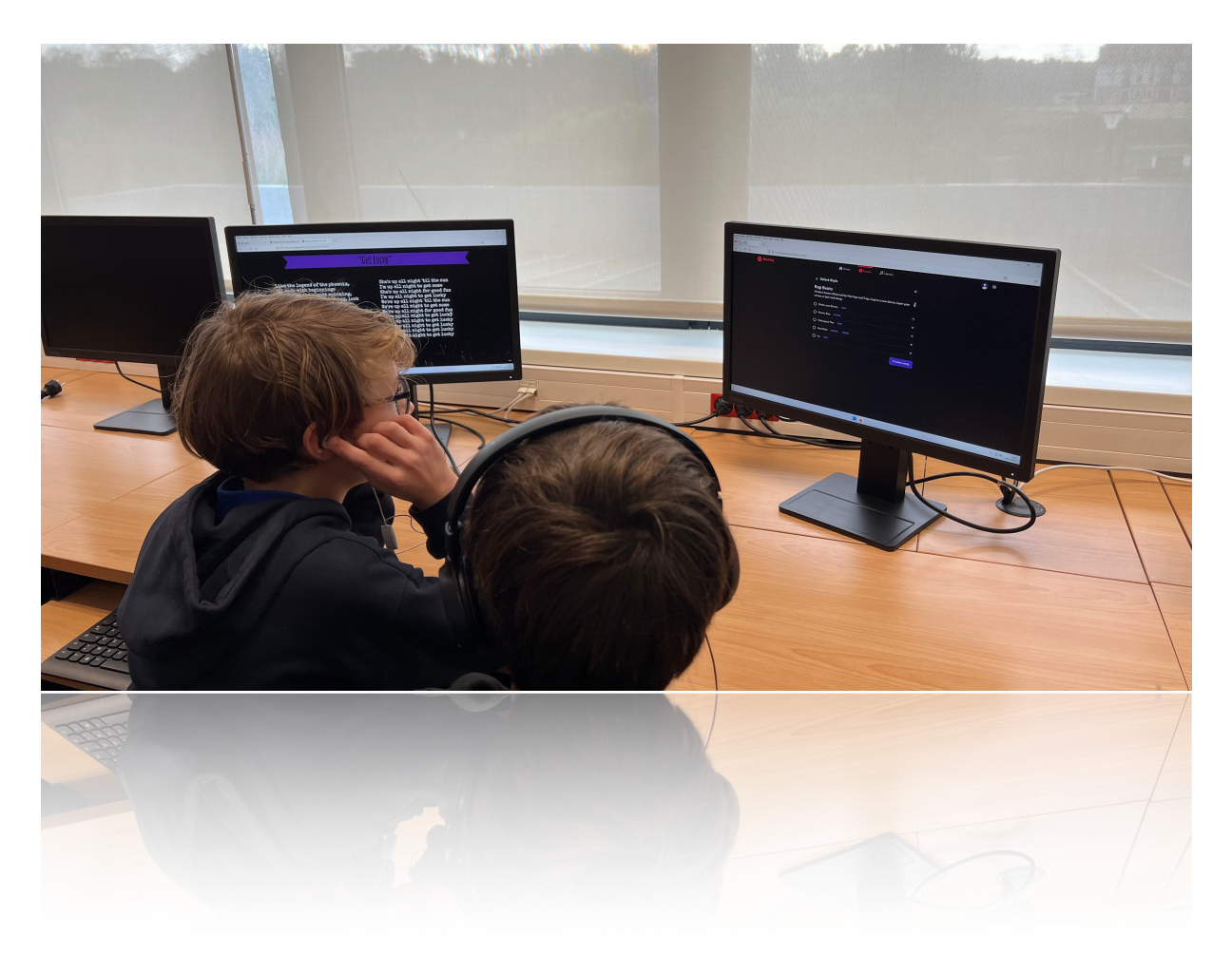

# Éléments didactiques

#### Les objectifs du professeur

Obtenir une production orale de l'élève à l'aide de la machine

Obliger l'élève à une recherche esthétique par l'écoute, toutes les propositions de l'IA n'étant pas forcément qualitatives

Amener l'élève à réfléchir sur la plus-value d'une IA dans le processus de création

#### Les compétences travaillées

Éducation musicale et chant choral

#### Explorer, imaginer, créer et produire

• Concevoir, réaliser, arranger, pasticher une courte pièce préexistante, notamment à l'aide d'outils numériques.

#### Réaliser des projets musicaux d'interprétation ou de création

• Définir les caractéristiques musicales d'un projet puis en assurer la mise en œuvre en mobilisant les ressources adaptées.

#### Échanger, partager, argumenter et débattre

- Développer une critique constructive sur une production collective.
- Porter un regard critique sur sa production individuelle.
- Contribuer à l'élaboration collective de choix d'interprétation ou de création.